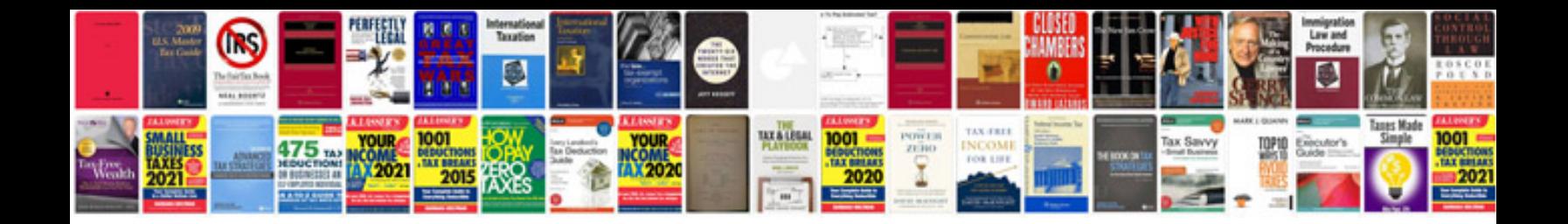

**Convert to ebook format**

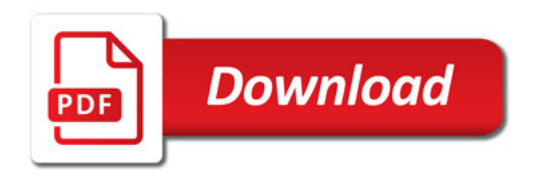

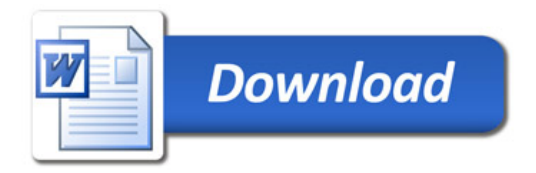